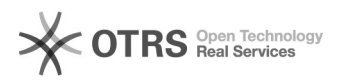

## Designação de Agente Patrimonial

## 03/05/2024 00:06:04

## **Imprimir artigo da FAQ**

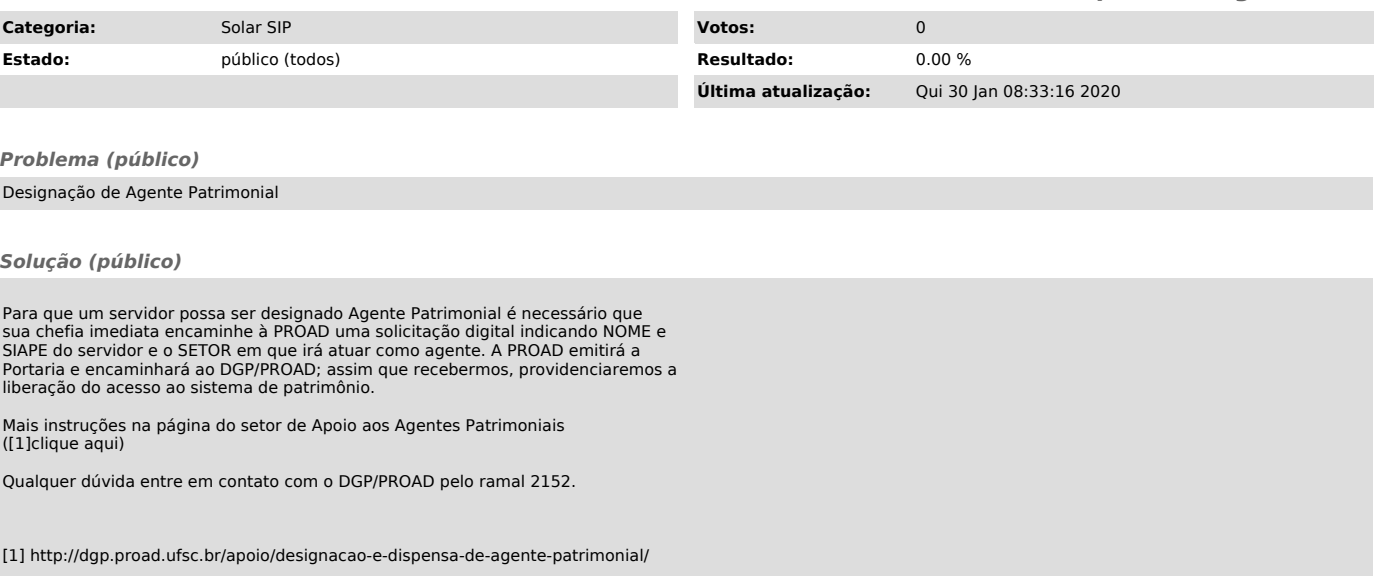